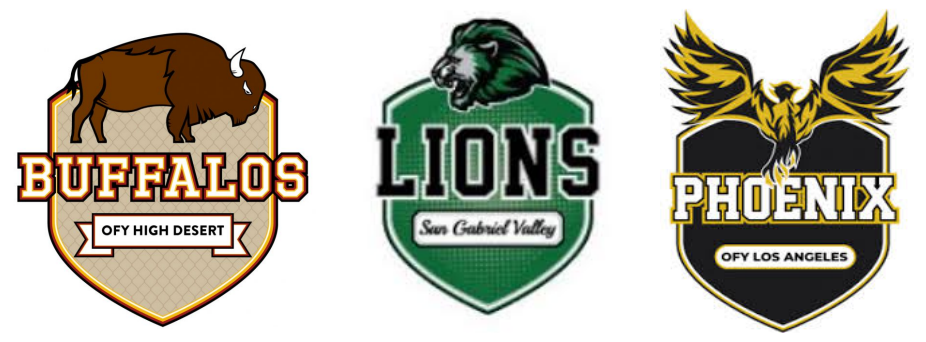

## **Options for Youth - Duarte DELAC Meeting Minutes 2021-22**

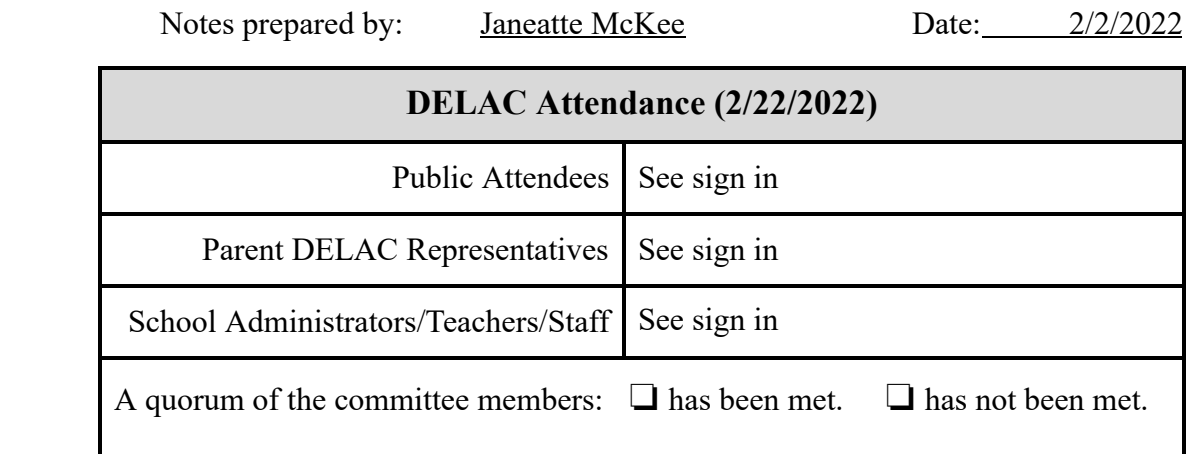

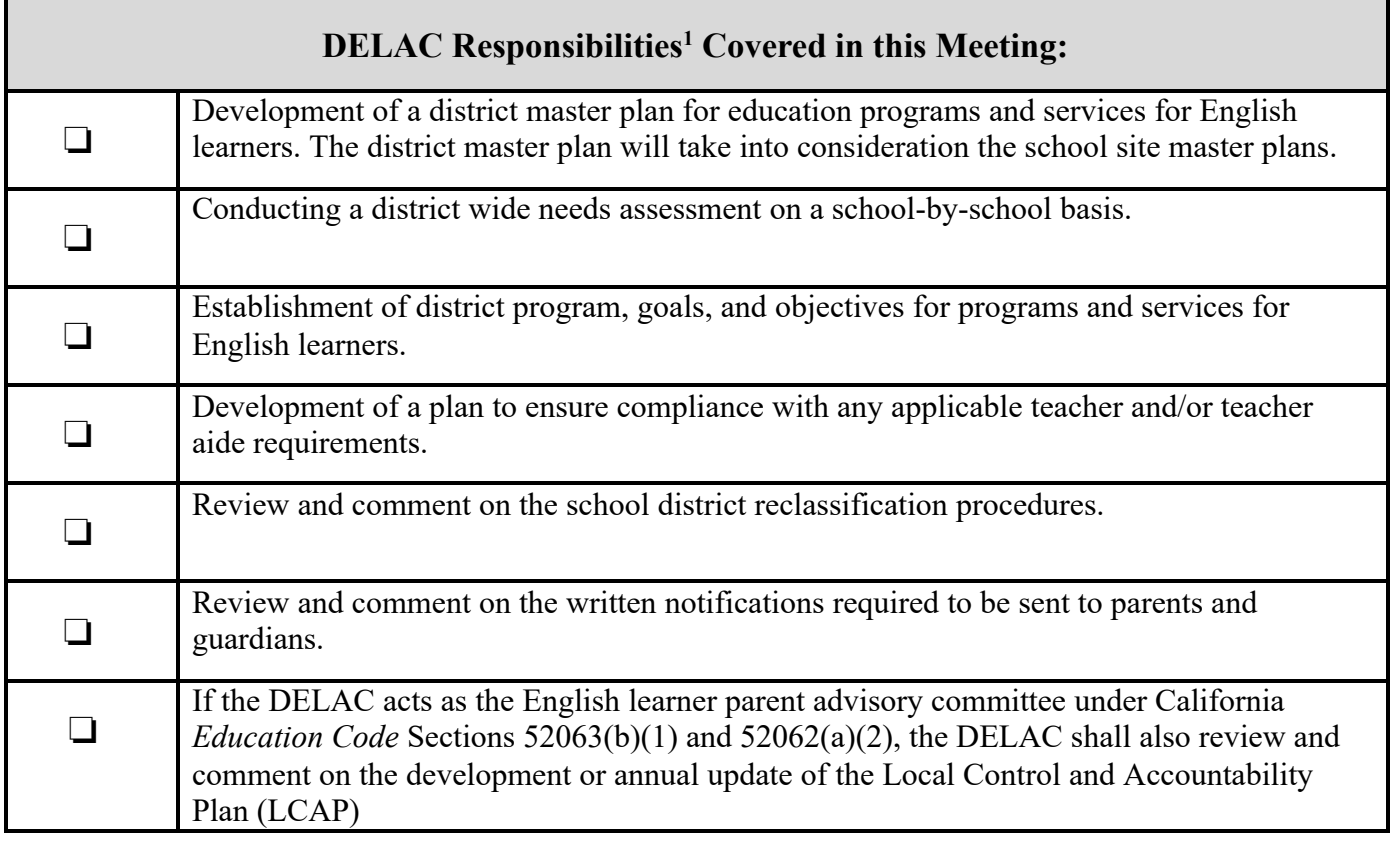

<sup>1</sup> https://www.cde.ca.gov/ta/cr/delac.asp

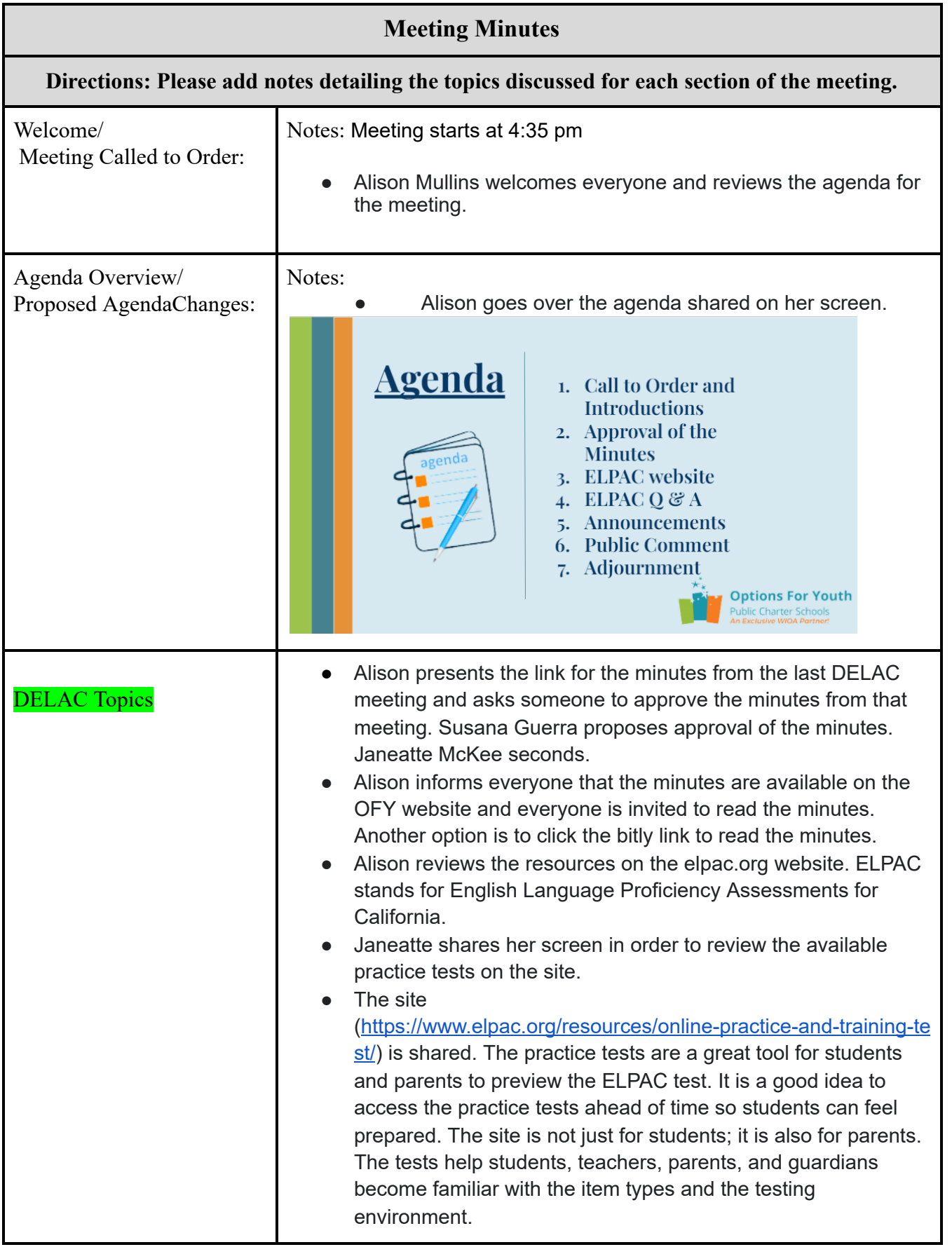

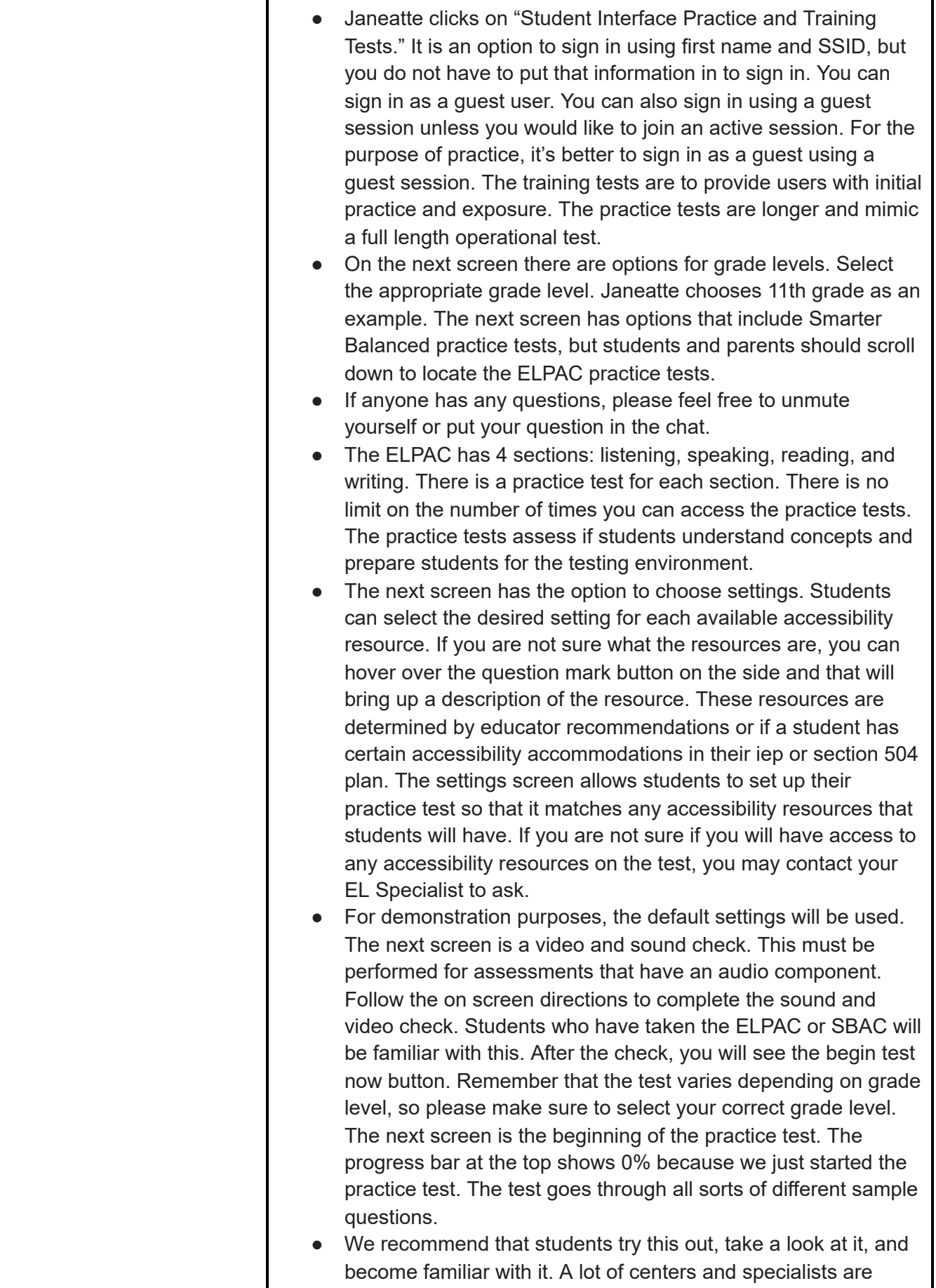

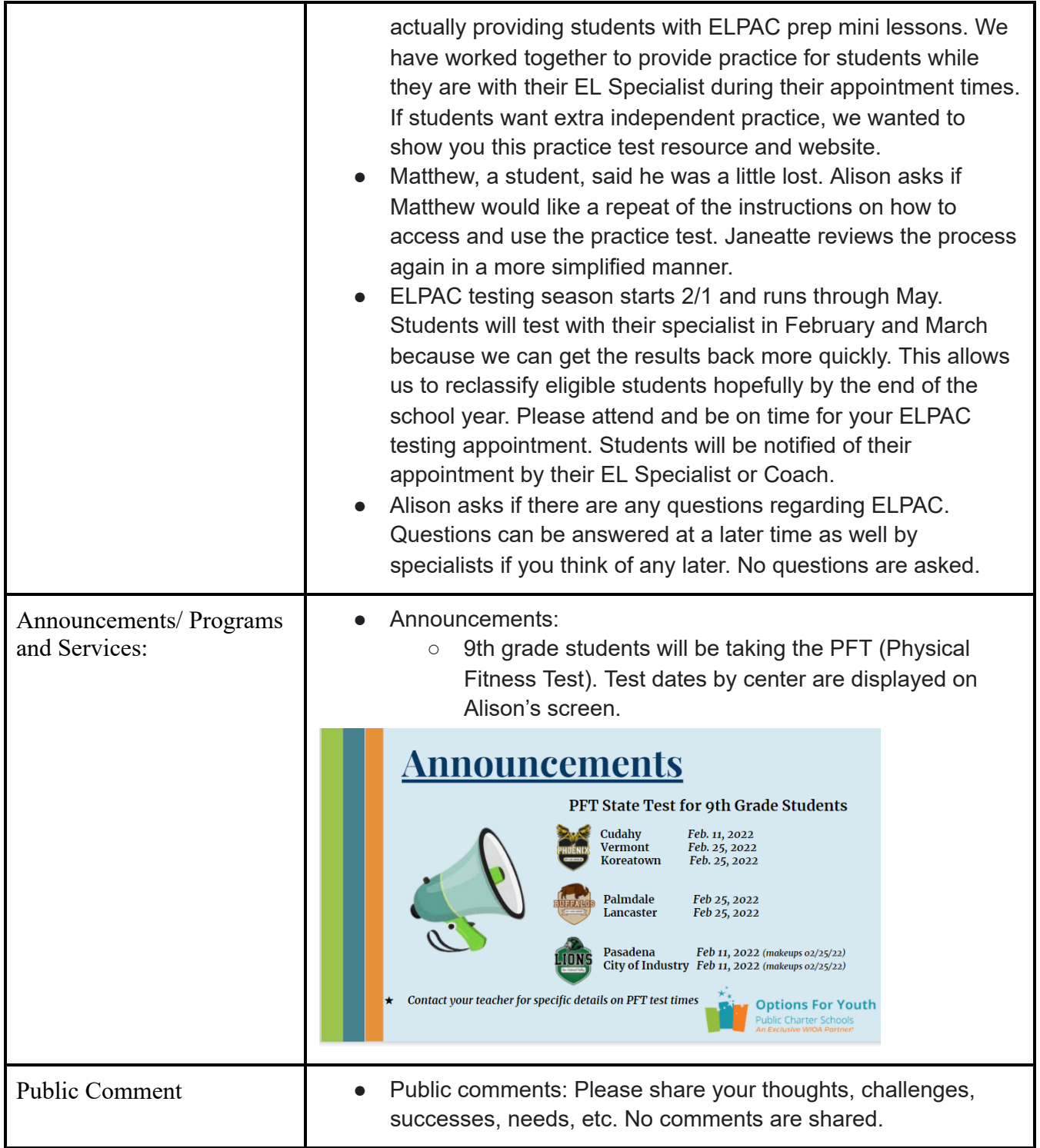

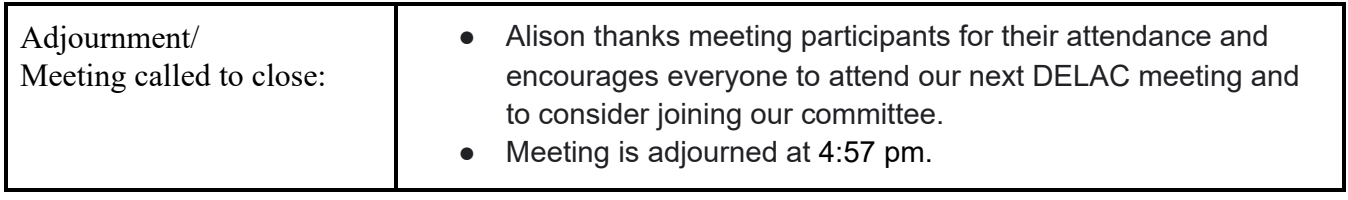